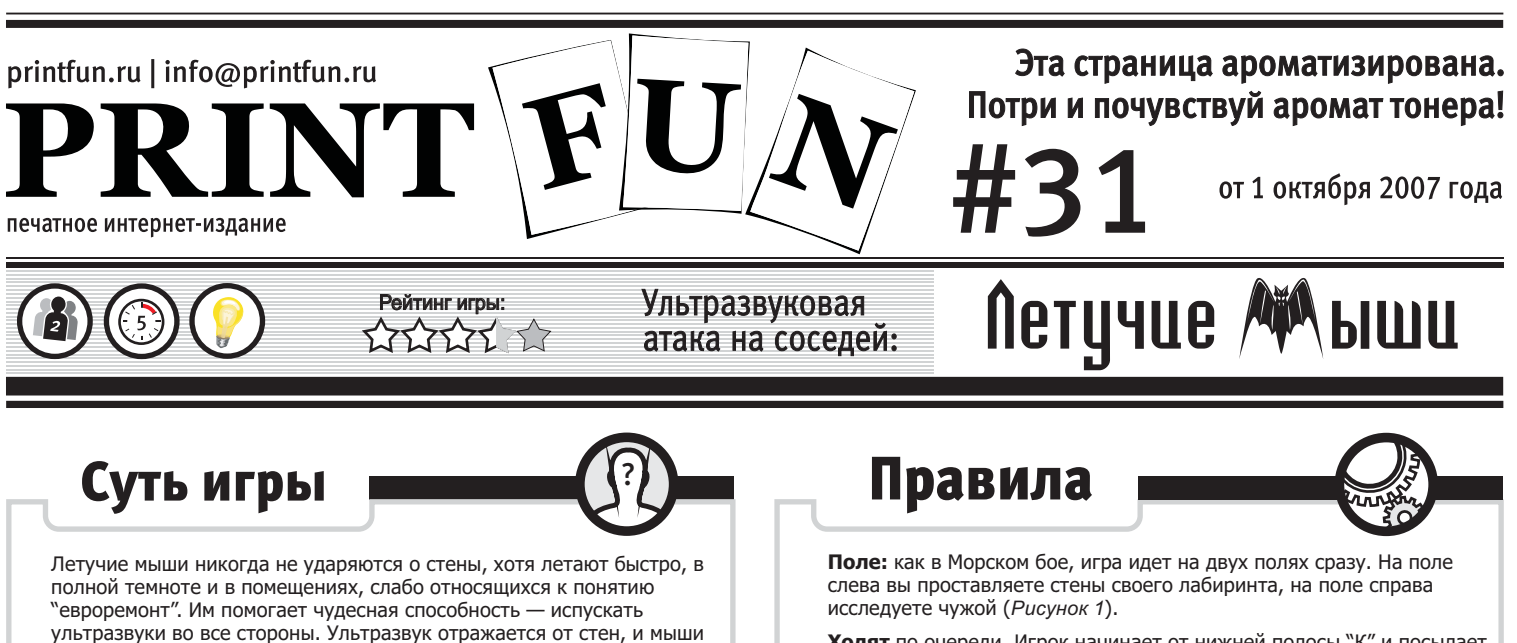

<u>года</u><br>Сигнал на N клеток в любую сторону (по лиагонали, горизонтали и Ходят по очереди. Игрок начинает от нижней полосы "К" и посылает сигнал на клеток в любую сторону (по диагонали, горизонтали и<br>вертикали) Илину импульса (сколько клеток =N) он опрелеляет са вертикали). Длину импульса (сколько клеток = ) он определяет сам. N

**Результат:** если названный импульс попал в стенку, хозяин лабиринта сообщает об этом, игрок чертит волнистую линию,<br>остается на месте и отдает ход сопернику (*Рисунок 2-1*). Если озвученный маршрут не встречает препятствий, мышь автоматически освученный маршрут не встречает препятствий, мышь автоматический<br>перемещается в конечную точку импульса (Рисунок 2-1). перемещается в конечную точку импульса ( ). Возможно ( ).

**Побеждает** первый из игроков, который дойдет до полосы "А".

**Как и в Морском бое, поле** РИСУНОК 1-1 Как и в Морском бое, поле **РИСУНОК 1-2** Ваш игровой компас.

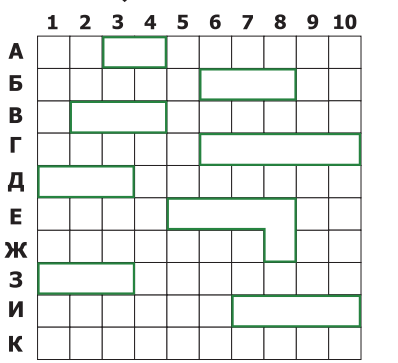

 $3 \quad 4$  $5\quad 6$  $\bf{8}$  $\overline{2}$  $\overline{z}$  $9<sub>10</sub>$ A Б

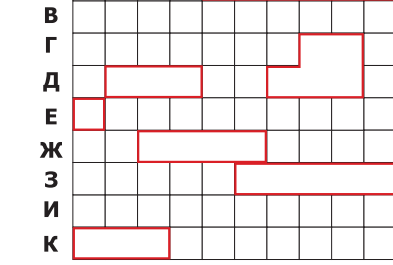

Правильные стены не могут соприкасаться друг с другом — ни углами, ни сторонами. На поле "К" (стартовом для соперника) стенку размещать нельзя. Общая длина стен вашего лабиринта = 30 клеткам.

, от столо в стороны. Улительство в столоном по столоном и мыши и мыши в столоном и мыши и мыши и мыши и мышин<br>И мышинались от становки по становки полительность становки и мышина и мышина и мышина и мышина и мышина и мыш

В этой игре вам предстоит стать летучей мышью и выбраться из<br>лабиринта, созданного вашим соперником. Сам он будет пролетать в вашем лабиринте — кто преодолеет лабиринт быстрее, тот и победил. Игра очень простая, занимает совсем мало времени - хороша для развития детей, чтобы скоротать время в очереди или для разминки перед *Хексом, Го,* и другими логико-бумажными блокбастерами.<br>**Перед** Хексом, Го, и другими логико-бумажными блокбастерами. **Пусть ваш мышиный путь будет летучим, а не ползучим!**

угадывают, где преграда, а куда можно лететь.

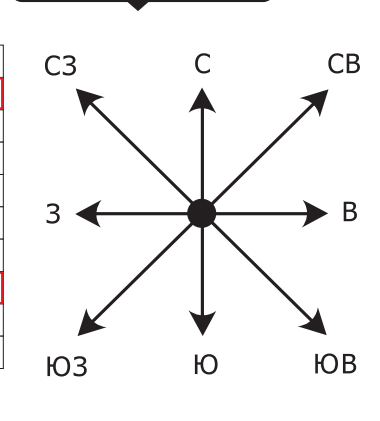

Объявляя направление хода, пользуйтесь компасом, чтобы не было недопониманий.

Типичное объявление хода: Это значит, мышь находится на К4, посылает импульс на 2 клетки налево-вверх. **"К4, северо-восток, 2 клетки".**

Понятно, что будучи внизу посылать импульсы целесообразно только в 3 направления, но в процессе игры вполне можно попасть в тупик — и тут пригодятся остальные.

# Рисунок 2

**Так может выглядеть сыгранная партия: ориентируясь в чужом лабиринте (справа) вы дошли до поля "А", а ваш соперник чуть-чуть не успел и закончил партиюна полосе "Б".**

Находясь на стартовом поле "К", игрок может выбирать любую точку старта. На рисунке 2-1 первым ходом было: . **"К4, север, 1 клетка"**

Импульс не натолкнулся на стену, поэтому летучая мышь переместилась на ход вперед.

Каждый раз, когда импульс наталкивается на стену, игрок рисует волнистую линию, а летучая мышь остается на месте.

2-1 **2-1 2-2** Δ Б B  $\Gamma$ Д E Ж 3 И K

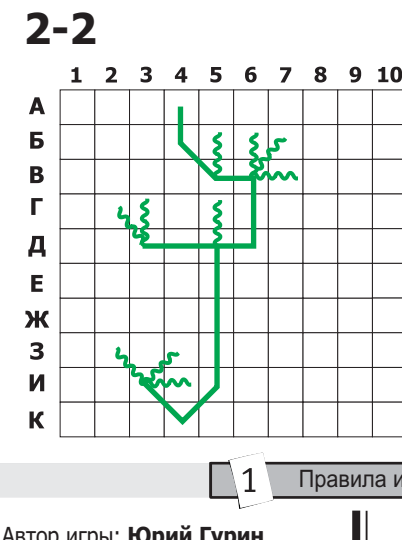

**Note :** если в первый ход на полосе "К" вас ждала неудача, в следующий вы можете попробовать пойти из любой другой клетки. В дальнейшем такой свободы маневра вам не предоставится.

**Note 2 :** попав в тупик, мышь всегда может вернуться назад по разведанному пути — по ходу за каждый поворот своего маршрута. Например, из точки Д3 в точку И5 она вернется за 2 хода.

Copy Jan **Tarology Funds** Издатель: **[Igrology.ru](http://igrology.ru/)**

ПРИНТФАН — Мы заботимся<br>о Вас и о Вашем отдыхе! о во Вашем отдыхе и отдыхе и в совета

летор <u>игры: Серий Гурин</u><br>Летор выпуска: **Литон Ка** Автор выпуска: **Антон Карелин**

Правила игры  $\vert \setminus 2 \vert$  Поля для игры

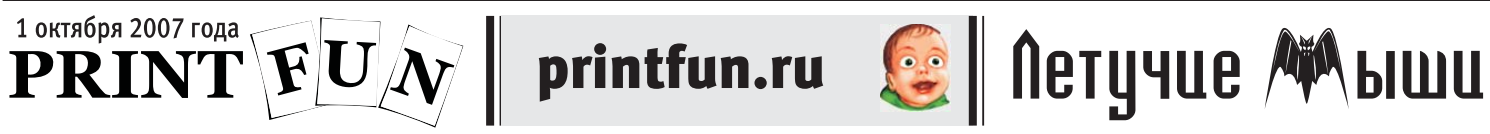

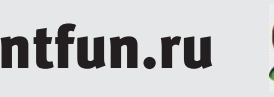

Поля для игры в "Летучих мышей".

**Тут строить лабиринт (общая длина клеток = 30).**

**Тут выбираться из лабиринта соперника.**

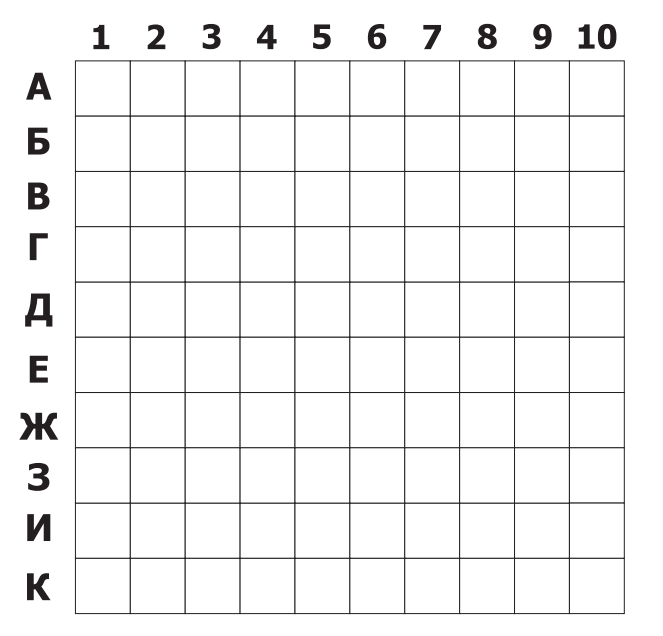

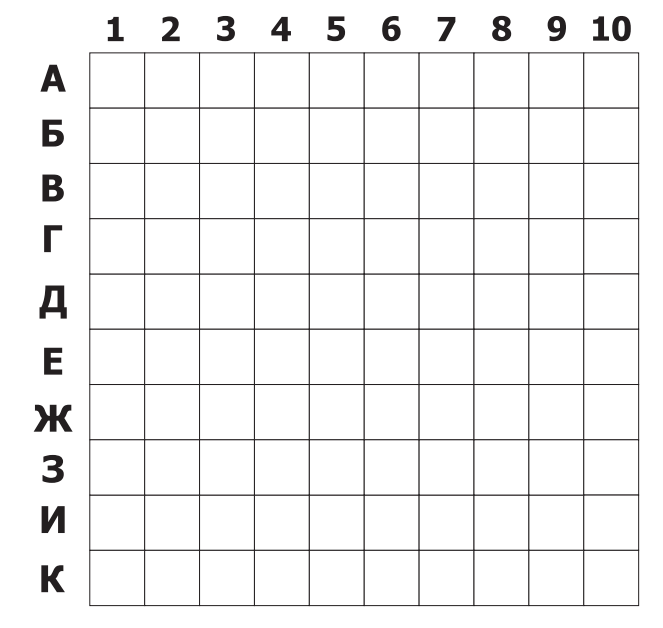

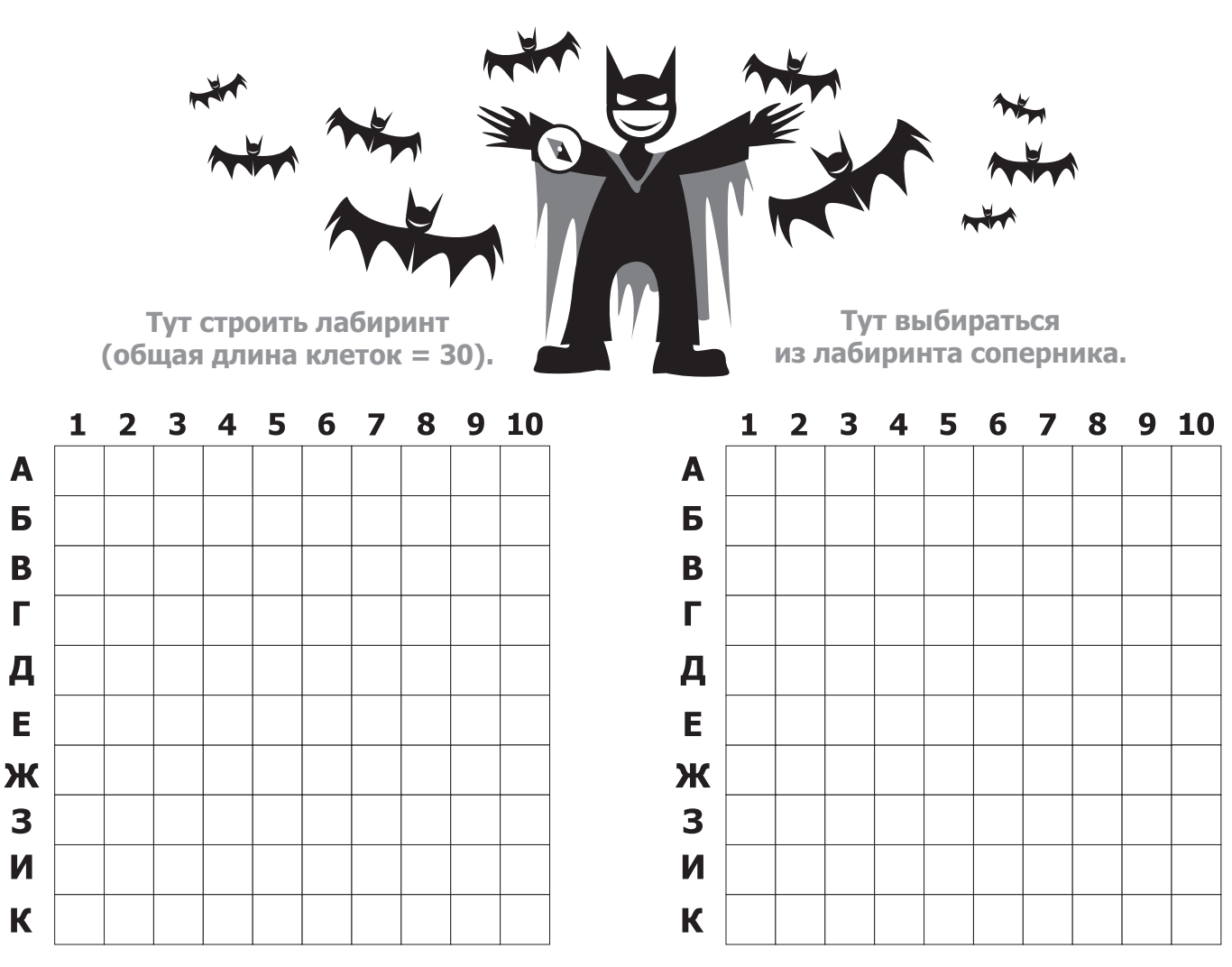

 $\setminus 1$